*rcap\_options* — Options for determining the look of range plots with capped spikes

Description Syntax Options Remarks and examples Also see

#### Description

The *rcap\_options* determine the look of spikes (lines connecting two points vertically or horizontally) and their endcaps.

### **Syntax**

| rcap_options                           | Description                                        |
|----------------------------------------|----------------------------------------------------|
| line_options<br>msize(markersizestyle) | change look of spike and cap lines<br>width of cap |
| <pre>recast(newplottype)</pre>         | advanced; treat plot as <i>newplottype</i>         |

All options are *rightmost*; see [G-4] Concept: repeated options.

# Options

- *line\_options* specify the look of the lines used to draw the spikes and their caps, including pattern, width, and color; see [G-3] *line\_options*.
- msize(markersizestyle) specifies the width of the cap. Option msize() is in fact twoway scatter's
  marker\_option that sets the size of the marker symbol, but here msymbol() is borrowed to set the cap
  width. See [G-4] markersizestyle for a list of size choices.
- recast (newplottype) is an advanced option allowing the plot to be recast from one type to another, for example, from a range-capped plot to an area plot; see [G-3] advanced\_options. Most, but not all, plots allow recast().

## **Remarks and examples**

Range-capped plots are used in many contexts. They are sometimes the default for confidence intervals. For instance, the lcolor() suboption of ciopts() in

. tabodds died age, ciplot ciopts(lcolor(green))

causes the color of the horizontal lines representing the confidence intervals in the graph to be drawn in green.

## Also see

[G-4] Concept: lines — Using lines

Stata, Stata Press, and Mata are registered trademarks of StataCorp LLC. Stata and Stata Press are registered trademarks with the World Intellectual Property Organization of the United Nations. StataNow and NetCourseNow are trademarks of StataCorp LLC. Other brand and product names are registered trademarks or trademarks of their respective companies. Copyright © 1985–2025 StataCorp LLC, College Station, TX, USA. All rights reserved.

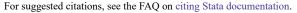

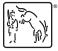